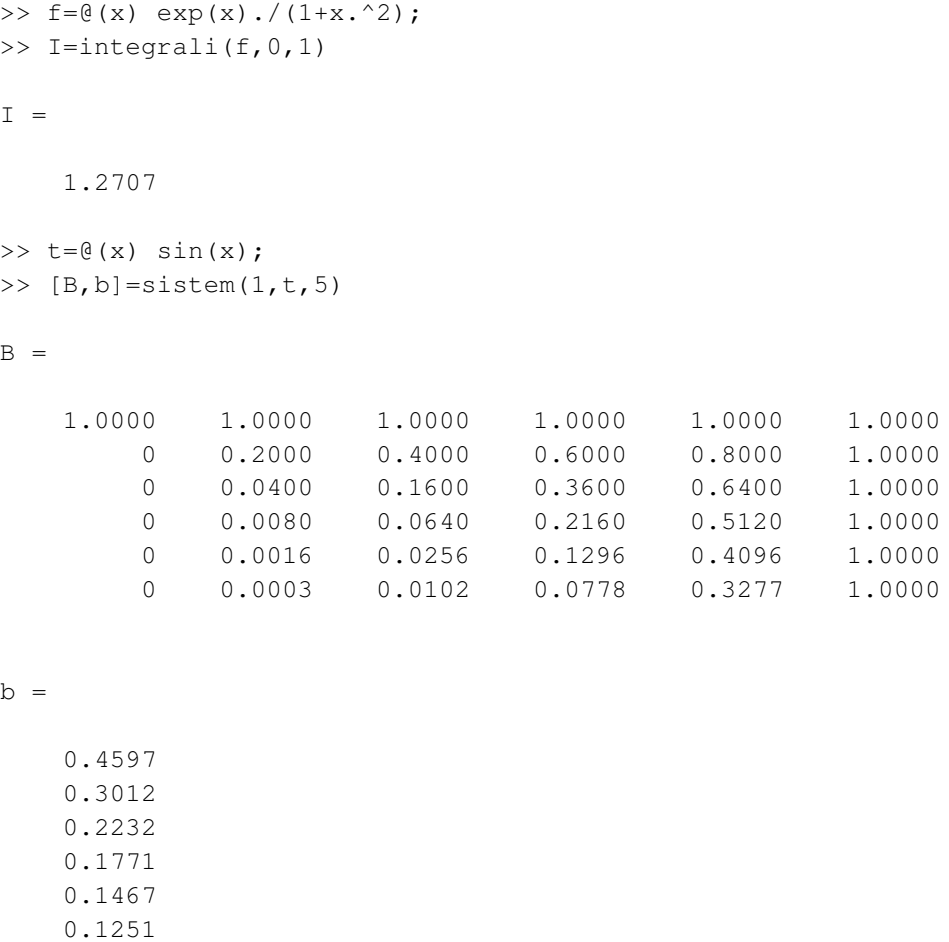

>> koeficijenti(1,t,5)

ans =

 0.0051 0.0270 0.1151 0.0531 0.2077 0.0517

 $\,$